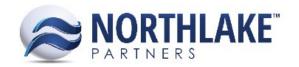

## **CREDIT MEMO**

## **Project Distribution(s)**

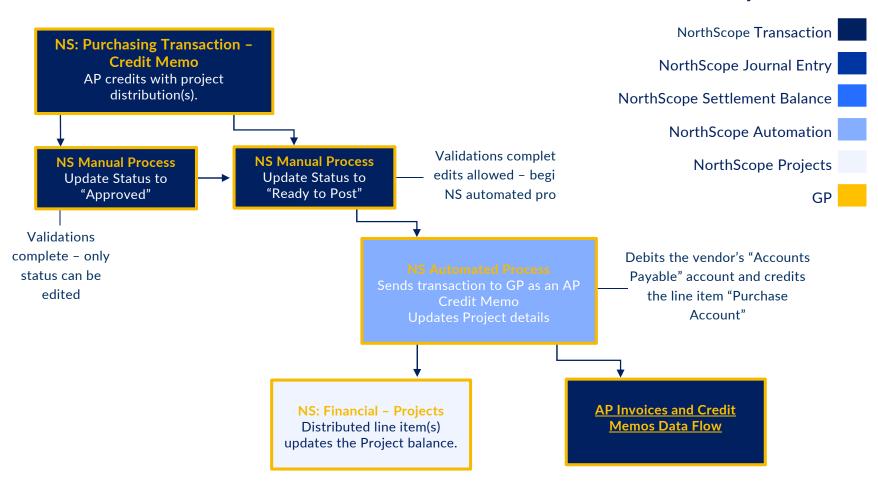

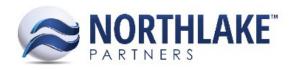

## **AP INVOICES AND CREDIT MEMOS**

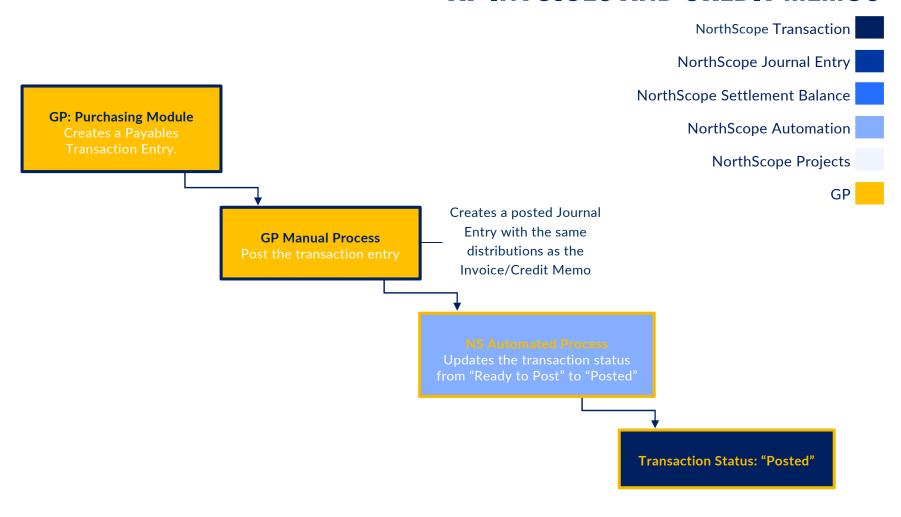